## Fichier:Utiliser la Handibot ONOFF.JPG

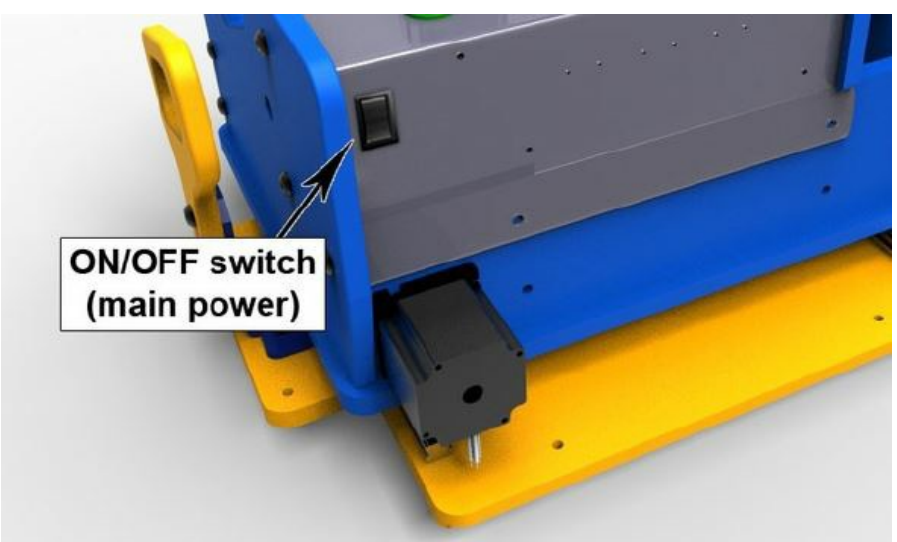

Pas de plus haute résolution disponible.

[Utiliser\\_la\\_Handibot\\_ONOFF.JPG](https://wikifab.org/images/8/87/Utiliser_la_Handibot_ONOFF.JPG) (588 × 351 pixels, taille du fichier : 29 Kio, type MIME : image/jpeg) Fichier téléversé avec MsUpload on Spécial:AjouterDonnées/Tutorial/Utiliser la Handibot

## Historique du fichier

Cliquer sur une date et heure pour voir le fichier tel qu'il était à ce moment-là.

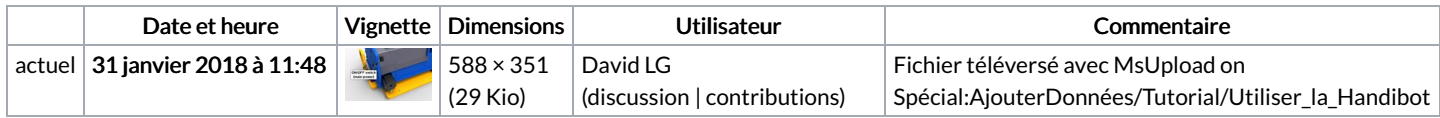

Vous ne pouvez pas remplacer ce fichier.

## Utilisation du fichier

Le fichier suivant est un doublon de celui-ci (plus de [détails](https://wikifab.org/wiki/Sp%25C3%25A9cial:Recherche_fichier_en_double/Utiliser_la_Handibot_ONOFF.JPG)) :

[Fichier:Création](https://wikifab.org/wiki/Fichier:Cr%25C3%25A9ation_d%2527un_mini_th%25C3%25A9%25C3%25A2tre_ONOFF.JPG) d'un mini théâtre ONOFF.JPG

Les 2 pages suivantes utilisent ce fichier :

Utiliser la [Handibot](https://wikifab.org/wiki/Utiliser_la_Handibot) Utiliser la [Handibot/fr](https://wikifab.org/wiki/Utiliser_la_Handibot/fr)

## Métadonnées

Ce fichier contient des informations supplémentaires, probablement ajoutées par l'appareil photo numérique ou le numériseur utilisé pour le créer. Si le fichier a été modifié depuis son état original, certains détails peuvent ne pas refléter entièrement l'image modifiée.

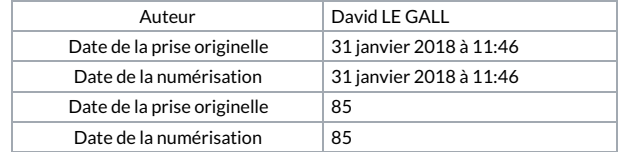